## 3/27/2013 **Exceptions Log GA**

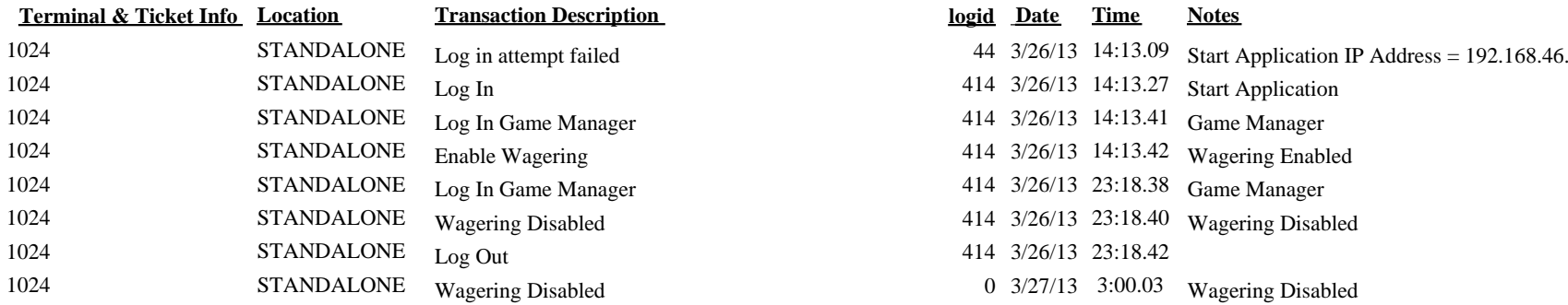

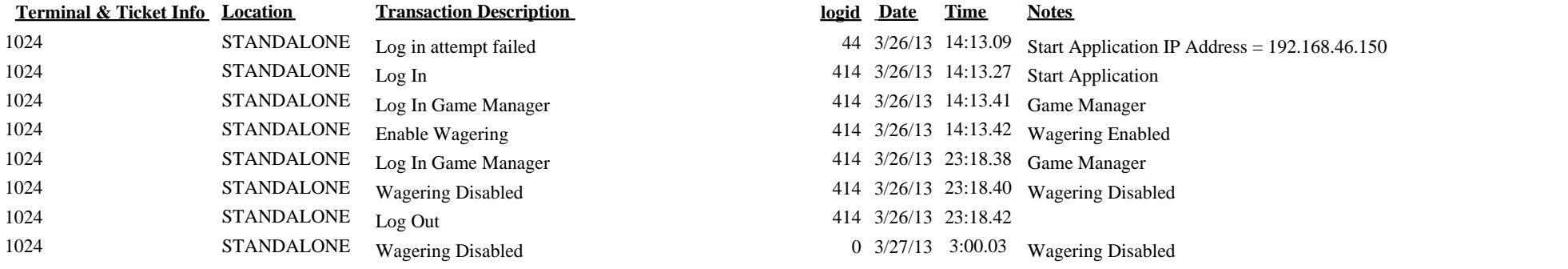